Firefox For [Android](http://manuals.mydocsworld.com/todo.php?q=Firefox For Android User Guide 4.1 Pdf) User Guide 4.1 Pdf >[>>>CLICK](http://manuals.mydocsworld.com/todo.php?q=Firefox For Android User Guide 4.1 Pdf) HERE<<<

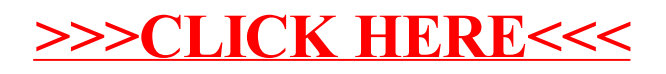